# **Standardsoftware**

Die folgende Software ist im gesamten pädagogischen Netz verfügbar und sollte auch auf den Fachbereichsrechnern vorhanden sein, deren Pflege allerdings nicht den Netzwerkern sondern jeweils eigenen Ansprechpartnern im Fachbereich untersteht:

- Office:  $http://de.libreoffice.org<sup>1</sup>$  $http://de.libreoffice.org<sup>1</sup>$
- Mindmap: <https://www.freeplane.org>
- Browser:<http://www.mozilla-europe.org/de/products/firefox/>

### **Empfehlungen**

Die folgenden Softwareempfehlungen werden darüber hinaus gemacht:

- Bildbearbeitung: [GIMP](http://www.gimp.org/)
- Bilderbrowser: [DigiKam](https://www.digikam.org/)
- Gemeinschaftseditor: [Gobby](http://gobby.0x539.de/trac/)
- Mehrspurtoneditor: [Audacity](http://audacity.sourceforge.net/)
- Mindmapper: [XMind](https://lehrerfortbildung-bw.de/st_digital/medienwerkstatt/office/praes/free-maps/)
- Vektorzeichenprogramm: [Inkscape](http://www.inkscape.org/)
- Videoplayer: [VLC](http://www.videolan.org/vlc/)
- Virtualisierung: [Virtualbox](http://www.virtualbox.org)

### **Sonstige**

- Lazarus:<http://www.lazarus.freepascal.org/>
- Basic Stamp:<http://bstamp.sourceforge.net/> und <http://www.parallax.com/tabid/441/Default.aspx>
- Robotic:<http://bricxcc.sourceforge.net/>(oder komplett frei: [http://arduino.cc/en/\)](http://arduino.cc/en/)

### **Betriebssystem(e)**

Der Standard ist Ubuntu Linux LTS

- In den Computerräumen sind Linux und ein virutalisiertes Windows vorhanden
- Im SMV Netz steht Linux zur Verfügung
- Auf den Laptops sind Linux und ein virtualisiertes Windows vorhanden

### **Begründung**

#### **Begründung: Programme**

Alle oben aufgeführten Programme sind mindestens Freeware und für alle Plattformen (Windows, MacOS sowie Linux) verfügbar. Unseren Schüler/innen steht auf diese Weise auch zu Hause eine kostenlose Arbeitsumgebung zur Verfügung - sie können demnach den Umgang mit diesen Programmen lernen, Materialien aus der Schule weiter bearbeiten oder für die Schule Materialien erstellen. Auch zwingen wir unsere Schüler/innen durch den Einsatz dieser Software nicht in die Illegalität (Raubkopie).

Die oben genannten Programme sind darüber hinaus auch der Standard in der Lehrerfortbildung (auch wenn einige Fortbildner/innen hiervon immer noch abweichen; wir befinden uns in einer Übergangszeit) und deswegen auch auf dem LFB dokumentiert:

[https://lehrerfortbildung-bw.de/st\\_digital/medienwerkstatt/](https://lehrerfortbildung-bw.de/st_digital/medienwerkstatt/)

#### **Begründung: Betriebssysteme**

Status quo: Ubuntu Linux und auch das virtualisierte Windows sind stabil und relativ genügsam in den Hardwareanforderungen und lassen sich auf alle unsere Hardwareklassen "ausrollen". Sie unterstützen die Anmeldung an einer Domäne und sind Multimediafähig. Vor allem aber: Beide lassen sich zusammen ohne viel Aufwand clonen. Das Betriebssystem kann so auf dem Server gespeichert werden, erleichtert damit die Verwaltung der PCs und stellt sichere und stabile Arbeitsstationen zur Verfügung, die sich beim Booten "selbst reparieren".

Die Installation von Windows 10 ff als VM setzt voraus: (1) Komplettumbau des Netzes auf 10GB Ethernet, um die viel größeren Images in erträglicher Zeit auf die Arbeitsstationen verteilen zu können (2) Betrieb eines gesonderten Lizenzierungsservers sowie die hierzu notwendigen Ressourcen (3) neuere Hardware für die Clients an allen betroffenen Stellen im internen Netz, um die VM unter Win10 speichern und ausführen zu können.

## **Zukunftsmusik**

In nicht all zu ferner Zukunft wird Software zum überwiegenden Teil direkt im Netz mit einem Browser bedient werden. Dann kommt es auf das Betriebssystem überhaupt nicht mehr an - dafür dann aber auf die Internetverbindung zur schuleigenen Cloud und den dort vorhandenen Diensten. Über diese informiert die folgende Seite:

#### <https://www.kvfg.net/benutzerordnung/doku.php?id=dienste>

[1\)](#page--1-0)

Verwenden Sie kein OpenOffice. Die Entwicklung geht nicht nur nicht voran, sondern ist mehr oder weniger komplett eingeschlafen.

From: <https://www.kvfg.net/wiki/>- **KvFG Wiki**

Permanent link: **<https://www.kvfg.net/wiki/doku.php?id=netz:software&rev=1505292391>**

Last update: **2017/09/13 10:46**

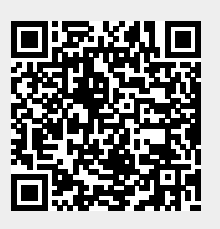

KvFG Wiki - https://www.kvfg.net/wiki/